# **Cut-up poesi**

Disposition och redigering av texter med hjälp av digitala verktyg. Bearbetning av egna och gemensamma texter till innehåll och form - Svenska/Svenska som andraspråk, Årskurs 7-9

# **Syfte**

Undervisningen ska behandla nya ord i språket och att kombinera ihop olika texttyper till nya. Eleven kombinerar ihop olika texttyper och estetiska uttryck så de olika delarna samspelar och budskapet förstärks och levandegörs. Om man vill och har möjlighet går det att samplanera med till exempel musik och bild och för att få in fler aspekter.

#### **Bakgrund om Cut-up poesi**

Cut-up poesi är ett sätt att skapa dikt av ord som redan finns. Man klipper upp texter som redan är skrivna och begreppet cut-up kommer från engelskans "klippa upp". Begreppet myntades av den dadaistiske poeten [Tristan Tzara](https://sv.wikipedia.org/wiki/Cut_up-teknik) så tidigt som 1916. Många musiker och författare har sedan dess använt tekniken då de skrivit låttexter. Grundidén är att man skapar något nytt genom att bryta mot de normer som säger att skapandet ska ske på ett visst sätt. [Här kan ni](https://www.youtube.com/watch?v=m1InCrzGIPU) [lyssna på hur David Bowie](https://www.youtube.com/watch?v=m1InCrzGIPU) har använt sig av tekniken. En annan musiker som inspirerades av tekniken var Curt Cobain. Han skrev nya låtar genom att ta ord från sina tidigare texter och blanda dem.

## **Läraren reflekterar**

Jag blev inspirerad av läraren Maria Edgrens arbetssätt med "den diktande klassen" och ville testa själv. Det fungerar verkligen som en motivationshöjare. Du kan använda detta även i engelskundervisningen eller varför inte i språk. [Här](https://secure-hwcdn.libsyn.com/p/a/4/e/a4e0654659fe2d66/Lararpodden_58_Annika_Sjodahl_28_april_2016.mp3?c_id=12278176&expiration=1470991407&hwt=9ba46b48160d53b1e225b3a76d821b75) [kan ni lyssna mer om mina tankar](https://secure-hwcdn.libsyn.com/p/a/4/e/a4e0654659fe2d66/Lararpodden_58_Annika_Sjodahl_28_april_2016.mp3?c_id=12278176&expiration=1470991407&hwt=9ba46b48160d53b1e225b3a76d821b75) (10 minuter podcast).

## **Metod och arbetsbeskrivning**

Jag har plockat fram dikter som eleverna ska få klippa isär. Jag har även tagit fram deras gamla elevtexter från grundskolans år. Det kan bli ett kul sätt att minnas och reflektera också över sin utveckling av det skrivna ordet. Eleverna kommer få välja olika digitala tekniker för att redovisa detta.

# **Alternativ 1 – nya dikter av gamla**

Eleverna ska få klippa sönder dikter från några kända svenska poeter. Eleverna får arbeta två och två eller själva beroende på hur de vill skapa:

Vi gör så här – Instruktion till eleverna:

- Klipp isär alla orden
- Lägg dem i en påse
- Skaka om påsen
- Ta ut ett ord i taget
- Lägg dem på bordet och forma en ny dikt
- Du får flytta om
- När du är nöjd limmar du fast dem
- Vi sätter sedan upp dem i korridoren
- Ursprungsdikterna sätter vi upp bredvid så man kan jämföra

#### **Alternativt 2 – nya texter från dina gamla**

Eleverna letar fram två eller tre av sina gamla texter. De kan blanda två elevers texter om de jobbar i par. Instruktioner

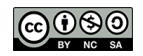

- Gör en kopia eller skriv ut två versioner av en digital text
- Klipp isär dem i delar med fyra eller fem ord i en remsa
- Lägg ner dem i en påse
- Skaka om påsen
- Lägg dem på bordet och forma en ny text
- Du får flytta om och ta bort det som inte passar in
- När du är nöjd limmar du fast dem
- Vi sätter sedan upp dem i korridoren
- Kopiorna sätter vi upp bredvid så man kan jämföra

ca av itte som et? olart kristi irba  $m_1$  in känns tu FEAT han hade Mar och To kan

# **Digitala alternativ**

Vill sätta en rubrik med bokstäver som är utklippta från olika tidningar, som den jag har ovan, kan du göra det via [denna](http://typo.polona.pl/en/) [sida](http://typo.polona.pl/en/). [Här](http://www.altastic.com/scramblinator/) kan du klistra in hela stycken av text och blanda om och även [här](http://www.languageisavirus.com/cutupmachine.html#.VxdXJ_mLTcs) där du också får lite mer fakta om texttypen cut-up poesi.

Vill du visa dina alster kan du anslå dem via en hashtag t ex #cutuppoetry eller varför inte göra en sida som omvärlden kan få ta del av? Padlet kan fungera men även om ni vill dela på Instagram kan det vara ett sätt. Och om du vill förstärka din dikt och lyfta fram vissa delar eller ord kan du använda Prezis in och ut zoomningsfunktion. [Här får du lära](https://prezi.com/support/article/creating/smart-zooming/) [dig hur](https://prezi.com/support/article/creating/smart-zooming/) du gör. Det går också att göra en form av din dikt genom ett ordmoln. Klistra in orden t ex via [Tagxedo](http://www.tagxedo.com/app.html) och välj form.

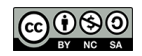

# **Lgr22 Syfte**

Utveckla förmåga att formulera sig och kommunicera i tal och skrift, urskilja språkliga strukturer och följa språkliga normer.

## **Centralt innehåll\***

Disposition och redigering av texter med hjälp av digitala verktyg. Bearbetning av egna och gemensamma texter till innehåll och form. Att ge och ta emot respons på texter.

## **Betygskriterier\***

Eleven skriver olika slags texter med **god** språklig variation, **väl fungerande** struktur och innehåll samt **god** anpassning till texttyp, syfte, mottagare och sammanhang. Eleven följer språkliga normer på ett **väl fungerande** sätt.

\* årskurs 7-9

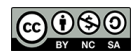